## Денисюк В.О.

Вінницький національний аграрний університет

# ПОХИБКА ДВОВИМІРНОЇ ЛІНІЙНОЇ ІНТЕРПОЛЯЦІЇ ЗА МЕТОДОМ ЦИФРОВОГО ДИФЕРЕНЦІЙНОГО АНАЛІЗАТОРА

#### Вступ

Комп'ютерна графіка дає найбільш наочне представлення інформації у графічному вигляді у різних галузях людської діяльності. Досить актуальною є задача вибору засобів комп'ютерної графіки, а саме пристроїв відтворення графічної інформації, які забезпечують необхідну якість та швидкодію формуванні достовірних графічних зображень без збільшення апаратних витрат. Найпоширенішими елементами двовимірних (2D) та тривимірних (3D) графічних сцен є пласкі полігони, трикутники та відрізків прямих ліній [3, 9, 10, 12]. Оскільки завдання відтворення полігонів і трикутників (як заповнених кольором, так і контурних [7, 12]) можна розбити на ряд завдань по відтворенню відрізків прямих ліній, то основним елементом зображень можна вважати відрізок прямої лінії [9].

## Постановка задачі

 Серед методів лінійної інтерполяції (ЛІ) по відтворенню відрізків прямих ліній найбільше поширення одержали методи, засновані на використанні цифрових інтеграторів послідовного переносу (ЦІПП), і методи, що засновані на використанні цифрових інтеграторів паралельного переносу або з обчисленням оціночної функції (ОФ) [3, 9, 10].

Пристрої ЛІ, засновані на розв'язанні системи диференціальних рівнянь прямої у параметричному вигляді з використанням цифрових інтеграторів паралельного переносу, містять два регістра приростів і два накопичувальних суматори. Модуль перерахування суматорів дорівнює 2<sup>n</sup>, де n-розрядність суматорів. Як одиничні прирости по координатах виступають сигнали переповнення накопичувальних суматорів. Лінійний інтерполятор, заснований на рішенні системи диференціальних рівнянь прямої у параметричному вигляді із застосуванням цифрових інтеграторів послідовного переносу, містить два регістра приростів, дві логічні схеми множника (ЛСМ) і загальний для обох інтеграторів лічильник. Сигнали виходів схем множників є сигналами одиничних приростів по координатах. Застосування інтеграторів послідовного переносу вносить додаткову похибку через нерівномірність проходження імпульсів на виході інтегратора, яку можна зменшити, наприклад, використовуючи комбіновані цифрові інтегратори. Вищенаведені методи інтерполюють довільний відрізок прямої за  $2^n$  тактів, де n-розрядність пристрою. Щоб збільшити швидкодію лінійної інтерполяції, змінюють ємність лічильника двійкового множника залежно від величин координатних приростів або здійснюють спільне збільшення координатних приростів до нормалізації одного з них (здійснюють зсув обох координатних приростів убік старших розрядів, щоб старший розряд одного з координатних приростів збігся зі старшим розрядом пристрою). Особливістю методу лінійної інтерполяції з оціночною функцією є виключення операції множення у виразі функціональної залежності  $X$  і  $Y$  за рахунок використання покрокових алгоритмів, що заміняють, операцію множення у функції  $y = f(x)$  на покрокові операції додавання або обчислення. Інтерполяція по цьому методі дає ординатну похибку, що не перевищує кроку дискретизації. Відомі методи з оціночною функцією, що реалізують як тільки координатні кроки, так і діагональні кроки. Також існують методи з початковою установкою оціночної функції, що дають мінімальну ординатну похибку інтерполяції (не більше 0.5 кроку дискретизації). Знайшов застосування метод з обчисленням двох оціночних функцій і кроком у бік меншої. Відомі також методи, що реалізують два координатних кроки.

 Актуальність дослідження обумовлена стрімким розвитком засобів комп'ютерної графіки для відтворення складних картин та сцен з великою динамікою зображення [4], в яких широко використовуються різноманітні високопродуктивні алгоритми відтворення елементів зображень з метою збільшення продуктивності та зменшення апаратних витрат уцілому [3, 9, 10].

## Особливості роботи цифрового диференційного аналізатора

 Цифровий інтегратор послідовного переносу (ЦІПП) відомий, як двійковий перемножувач (ДП) [9, 10, 14] а також, як цифровий диференійний аналізатор (ЦДА).

 У цифрових інтеграторах взагалі та у ЦІПП зокрема використовується заміна операції інтегрування функції  $x = f(t)$  на операцію підсумовування послідовних значень функцій  $x_k(t_k)$ , заданих у дискретних точках  $t_k$  причому  $t_{k+1}$ - $t_k$ =∆t є постійною величиною (не залежною від  $t_k$ ) і відповідає одиничним імпульсам, тобто ціна імпульсів, що поступають на вхід інтегратора дорівнює "1" [1].

Під похибкою ЦІПП розуміють різницю між значенням вихідної величини  $x$  при ідеальному виконанні заданої операції відтворення та величиною  $x_0$ , отриманої із сигналів, що видаються інтегратором [1]. Оскільки цифровий інтегратор видає значення для обчислення ординат функцій у дискретних точках, то і розглядається похибка тільки в цих же точках при цілочисельних значеннях аргументу, який вимірюється числом імпульсів [1]. Початковий стан лічильника ЦІПП (СТ) дорівнює 0. У регістр керуючого коду ЦІПП (RG) уведене число:

$$
\Delta x = \sum_{i=1}^{n} 2^{n-i+1} a_{n-i+1} , \qquad (1)
$$

де  $a_i$  - *i*-й розряд регістра керуючого коду RG.

Число імпульсів, вироблених i-тою схемою збігу по надходженню t імпульсів на вхід ЦІПП, дорівнює:

$$
t_i = ent\left(\frac{t+2^{i-1}}{2^i}\right),\tag{2}
$$

Відповідно число імпульсів на виході ЦІПП дорівнює:

$$
x_0 = \sum_{i=1}^n t_i a_{n-i+1} \,. \tag{3}
$$

По надходженню  $t=2^n$  імпульсів ЦІПП переходить у початковий стан. Рівняння прямої, що проходить через точки  $(0, 0)$  та  $(2^n, \Delta x)$ :

$$
x = \sum_{i=1}^{n} 2^{n-i+1} a_{n-i+1} \cdot t/2^n
$$
 (4)

Таким чином, похибка інтегрування ЦІПП дорівнює  $\delta_p = x - x_0$ та має вигляд:

$$
\delta_p = \frac{\sum_{i=1}^n 2^{n-i+1} a_{n-i+1}}{2^n} \cdot t - \sum_{i=1}^n t_i a_{n-i+1} \tag{5}
$$

Оцінці похибки  $\delta_p$  інтегрування ЦІПП (ЦДА або ДП) присвячено ряд робіт [1, 2, 5, 6, 8-11, 13]. У таблиці 1 наведено дані про абсолютну максимальну похибку ЦІПП. На перший погляд здається, що така велика похибка, у порівнянні з похибкою методів та алгоритмів з оціночною функцією [9, 10], зменшує можливості використання ЦІПП. Але максимальна похибка для кожної розрядності виникає лише два рази за цикл роботи при відповідній комбінації керуючого кода та кількості імпульсів на вході ЦІПП (n>2) (табл.1).

## Особливості двовимірного лінійного інтерполятора за методом цифрового диференційного аналізатора

Розглянемо 2D-інтерполяцію лінійної функції  $y = f(x)$  на пристрої, що містить два ЦІПП із загальним лічильником [3, 5, 9, 10]. За абсцису візьмемо  $X$ , а за ординату - Y.

 У регістри керування ЦІПП інтерполятора записані коди відповідних координатних приростів:  $\Delta x$  - координатний приріст по осі  $x$  - в  $RG^{x}, \Delta y$  - по осі у - в  $RG^{y}(6)$ :

## Таблиця 1. Абсолютна максимальна похибка цифрового інтегратора

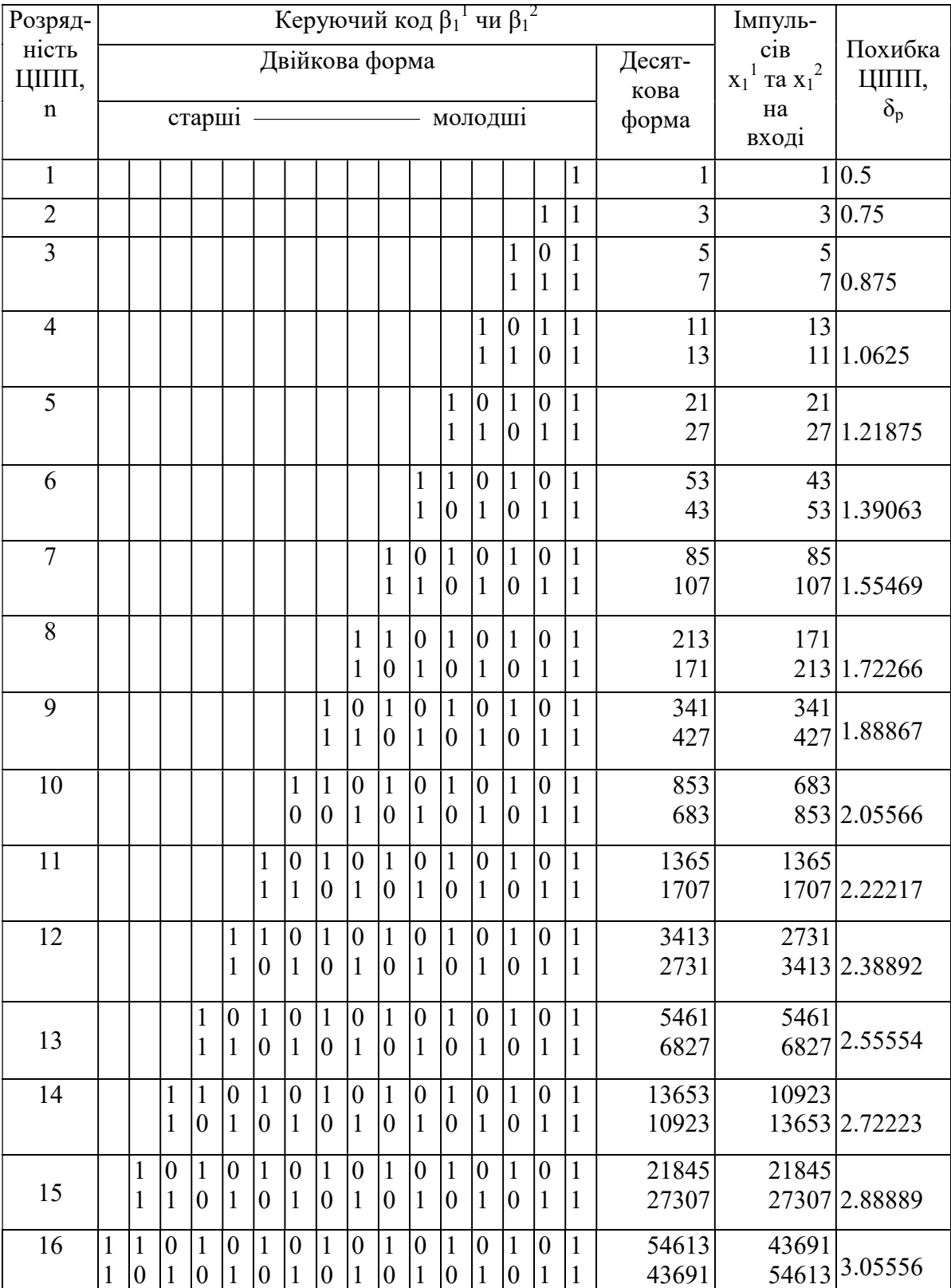

## послідовного переносу

$$
\Delta x = \sum_{i=1}^{n} 2^{n-i+1} a_{n-i+1} \; ; \; \Delta y = \sum_{i=1}^{n} 2^{n-i+1} b_{n-i+1} \; , \tag{6}
$$

де  $a_i$  та  $b_i$  - *i*-й розряд  $RG^x$  чи  $RG^y$  відповідно.

 Припустимо, що ∆х ≥∆y та ∆х містить у старшому розряді "1", тобто є нормованою величиною. Вихідні частотні послідовності координатних двійкових перемножувачів  $F_m^x$  та  $F_m^y$ є функціями  $x_0$  і  $y_0$  вхідної імпульсної частоти  $F_0$  на вході спільного лічильника. Іншими словами, кількість імпульсів  $x_0$  та  $y_0$  на виході інтерполятора після надходження на вхід лічильника  $t$  імпульсів частоти  $F_0$  дорівнює:

$$
x_0 = \sum_{i=1}^n t_i a_{n-i+1} \; ; \; y_0 = \sum_{i=1}^n t_i b_{n-i+1} \; . \tag{7}
$$

У результаті отримуємо в параметричному вигляді функцію  $y_0 = f(x_0)$ , яка виконує апроксимацію прямої  $y_t = \frac{\Delta y}{\Delta} \cdot t$  $\mathcal{X}$ y  $y_t = \frac{\Delta y}{\Delta}$ .  $\Delta$  $\Delta$  $=\frac{\Delta y}{\Delta} \cdot t$  в дискретному координатному просторі (xyt). За похибку 2D лінійної інтерполяції приймається різниця між значенням функції  $y_t = \frac{\Delta y}{\Delta t} \cdot t$ x  $y_t = \frac{\Delta y}{\Delta x}$ .  $\Delta$  $=\frac{\Delta y}{\Delta} \cdot t$  та  $y_0 = f(x_0)$  [1]. При прямокутній проекції  $y_t$  на площину (*xOy*) прямій  $y_t$  відповідає параметрична пряма  $y = \frac{\Delta y}{\Delta x} \cdot x$ y  $y = \frac{\Delta y}{\Delta}$ .  $\Delta$  $\Delta$  $=\frac{\Delta y}{4} \cdot x$ , а шукана похибка відповідає величині  $\delta_0$ :

$$
\delta_0 = y - y_0 \tag{8}
$$

 З урахуванням (7) та того, що в ДКПВ розглядається похибка тільки при цілочисельних значеннях аргументу, який обчислюється у кількості кроків по координаті  $x$  [1, 12], для  $\delta_0$  можливо записати (9):

$$
\delta_0 = \frac{\Delta y}{\Delta x} \cdot x_0 - y_0 = \frac{\Delta y}{\Delta x} \cdot \sum_{i=1}^n t_i a_{n-i+1} - \sum_{i=1}^n t_i b_{n-i+1} \tag{9}
$$

Для інших значень n існує тільки по одні парі  $\Delta x$  і $\Delta y$ , які відповідають максимальній похибці.

Як і очікувалося [1], максимальна похибка при побудові прямої лінійним інтерполятором на ЦІПП виникає два рази, один раз зі знаком "мінус":  $-\delta_0 = \delta_0^1$ ; другий раз зі знаком "плюс":  $+\delta_0 = \delta_0^2$ .

За виразом  $(9)$  отримані значення похибки  $\delta_0$  для  $n=1,5$ . З використанням принципу математичної індукції побудовано ітераційний алгоритм отримання значень  $\Delta x_i$ ,  $\Delta y_i$ ,  $C_i^{1,2}$  та відповідних до них значень максимальної похибки  $(\delta_0^1$ та $\delta_0^2)$  2D-лінійного інтерполятора на ЦІПП для різних значень розрядностей  $i$   $(i = \overline{1, n})$   $(C_i^{1,2}$ - число імпульсів на вході лічильника частоти СТ,  $C_i^1$  відповідає " $-\delta_0$ ", а  $C_i^2$  відповідає " $+\delta_0$ ",  $x_0(C_i^{1,2})$ та  $y_0(C_i^{1,2})$ - відповідно значення  $x_0$  і  $y_0$  за рівнянням (7) для числа вхідних імпульсів  $t = C_i^1$  та  $t = C_i^2$ , а  $i$  – розрядність інтерполятора).

Ітеративний алгоритм визначення значень  $\Delta x$  ,  $\Delta y$  ,  $C_i^{1,2}$  i максимальної похибки  $(\delta_0^1$ та $\delta_0^2)$  2D-лінійного інтерполятора на ЦІПП працює наступним чином:

- 1) встановити початкове значення  $i=5$ ;
- 2) встановити у відомий початковий стан  $\Delta x_i$ ,  $\Delta y_i$  ( $\Delta x_i \ge \Delta y_i$ ) значення x та у коду керування, а  $C_i^1$  і  $C_i^2$ - відповідні значення кількості імпульсів на вході лічильника, при яких виникає максимальна похибка представлення реальної прямої у дискретному i-розрядному координатному просторі;
- 3) виконати приріст i на "1";
- 4) якщо  $i$  парне, тоді  $\Delta x_i = 2 \cdot \Delta x_{i-1}$ ,  $\Delta y_i = 2 \cdot \Delta y_{i-1} + 1$ ,  $C_i^1 = C_i^1$ .  $C_i^1 = C_{i-1}^1$ ,  $C_i^2 = C_{i-1}^2 \cdot 4 - 2$  $C_i^2 = C_{i-1}^2 \cdot 4 - 2;$ якщо *i* – непарне, тоді  $\Delta x_i = 2 \cdot \Delta x_{i-1} + 1$ ,  $\Delta y_i = 2 \cdot \Delta y_{i-1}$ ,  $C_i^1 = C_{i-1}^1 \cdot 4 + 5$ , 2  $C_i^2 = C_{i-1}^2;$
- 5) обчислити  $\delta_0^1$ та $\delta_0^2$  за (9);
- 6) якщо продовжувати обчислення, то на п.3, інакше кінець.

На основі алгоритму були визначені величини  $\Delta x_i$ ,  $\Delta y_i$ ,  $C_i^{1,2}$ , а також значення абсолютної максимальної похибки  $\,\delta_{_0}\,$  (9) 2D-лінійного інтерполятора на двійкових пережножувачах для  $i = 2.32$ . Отримані результати наведено у таблиці 2 та таблиці 3.

Результати оцінки похибки 2D лінійного інтерполятора співвідносяться з відомою оцінкою [1, 13], за якою максимальна похибка інтерполятора на двох ЦІПП  $|\theta_{\text{max}}|$  задовільняє виразу:

$$
\frac{n}{4} < |\theta_{\text{max}}| \le \frac{n}{3},\tag{10}
$$

де n – кількість розрядів інтерполятора.

 За допомогою запропонованого алгоритму отримано дані про абсолютну максимальну похибку 2D-лінійного інтерполятора на двох ЦІПП [5, 9, 10]

#### Висновки

 Проведені дослідження дозволили точно визначити похибки цифрового диференційного аналізатора та 2D-лінійної інтерполяції за методом ЦДА. В залежності від області застосування різноманітних пристроїв інтерполяції у засобах машинної графіки можна прийняти аргументовані рішення про можливість використання методу ЦДА у 2D-лінійній інтерполяції з відповідними апаратними витратами та швидкодією [9, 10]. Апаратна складність суматорів значно перевищує апаратну складність ЦІПП. Таким чином, методи з використанням суматорів не задовільняють вимогам динаміки складних зображень при мінімумі апаратних витрат [3, 9, 10]. Це доводить необхідність використання інших методів, а саме методів із ЦДА, де швидкодія визначається мікрооперацією рахунку в молодшому розряді лічильника, причому, з орієнтацією на реалізацію ЛІ у вигляді спеціалізованих великих інтегральних схем (ВІС) або надвеликих інтегральних схем (НВІС) [3, 9, 10].

| Розряд-        | Значення $\Delta x, \Delta y$ |                     | Число імпульсів $C_i^1, C_i^2$ | Похибка   |              |
|----------------|-------------------------------|---------------------|--------------------------------|-----------|--------------|
| ність,<br>n    | Двійкове                      |                     | Двійкове                       |           |              |
|                | старші - молодші              | Десяткове           | старші - молодші               | Десяткове | $\delta_0$   |
| $\overline{2}$ | 10                            | $\overline{c}$      | 1                              |           |              |
|                | 01                            | $\mathbf{1}$        | 10                             |           | 2 0.5        |
| $\overline{3}$ | 100<br>011                    | $\overline{4}$<br>3 | 001<br>110                     | 6         | 0.75         |
|                | 1001                          | $\overline{9}$      | 1001                           | 9         |              |
| $\overline{4}$ | 0110                          | 6                   | 0110                           |           | 6 1.0        |
|                | 1010                          | 10                  | 0101                           | 5         |              |
|                | 0101                          | 5                   | 1010                           |           | 10 1.0       |
| 5              | 10010                         | 18                  | 01001                          | 9         |              |
|                | 01101                         | 13                  | 10110                          |           | 22 1.3333    |
| 6              | 100101                        | 37                  | 101001                         | 41        |              |
|                | 011010                        | 26                  | 010110                         |           | 22 1.5676    |
| 7              | 1001010                       | 74                  | 0101001                        | 41        |              |
|                | 0110101                       | 53                  | 1010110                        |           | 86 1.9054    |
| 8              | 10010101                      | 149                 | 10101001                       | 169       |              |
|                | 01101010                      | 106                 | 01010110                       | 86        | 2.1409       |
| 9              | 100101010                     | 298                 | 010101001                      | 169       |              |
|                | 011010101                     | 213                 | 101010110                      |           | 342 2.4765   |
| 10             | 1001010101                    | 597                 | 1010101001                     | 681       |              |
|                | 0110101010                    | 426                 | 0101010110                     |           | 342 2.7136   |
| 11             | 10010101010                   | 1194                | 01010101001                    | 681       |              |
|                | 01101010101                   | 853                 | 10101010110                    |           | 1366 3.0477  |
| 12             | 100101010101                  | 2389                | 101010101001                   | 2729      |              |
|                | 011010101010                  | 1706                | 010101010110                   |           | 1366 3.2855  |
| 13             | 1001010101010                 | 4778                | 0101010101001                  | 2729      |              |
|                | 0110101010101                 | 3413                | 1010101010110                  |           | 5462 3.6191  |
| 14             | 10010101010101                | 9557                | 10101010101001                 | 10921     |              |
|                | 01101010101010                | 6826                | 01010101010110                 |           | 5462 3.8571  |
| 15             | 100101010101010               | 19114               | 010101010101001                | 10921     |              |
|                | 011010101010101               | 13653               | 101010101010110                |           | 21846 4.1905 |
| 16             | 1001010101010101              | 38229               | 1010101010101001               | 43689     |              |
|                | 0110101010101010              | 27306               | 010101010101110                |           | 21846 4.4285 |
|                |                               |                     |                                |           |              |

Таблиця 2. Похибка 2D-лінійного інтерполятора на ЦІПП (n=2÷16)

| Розрядність<br>інтерполятора, | Координатні<br>прирости |            | Число імпульсів на<br>вході лічильника |            | Похибка<br>інтерполя- |
|-------------------------------|-------------------------|------------|----------------------------------------|------------|-----------------------|
| $\mathsf{n}$                  | $\Delta x$              | $\Delta y$ | $C_i^{\perp}$                          | $C_i^2$    | тора, $\delta_0$      |
| 17                            | 76458                   | 54613      | 43689                                  | 87382      | 4.7619                |
| 18                            | 152917                  | 109226     | 174761                                 | 87382      | 5.0000                |
| 19                            | 305834                  | 218453     | 174761                                 | 349526     | 5.3333                |
| 20                            | 611669                  | 436906     | 699049                                 | 349526     | 5.5714                |
| 21                            | 1223338                 | 873813     | 699049                                 | 1398102    | 5.9048                |
| 22                            | 2446677                 | 1747626    | 2796201                                | 1398102    | 6.1429                |
| 23                            | 4893354                 | 3495253    | 2796201                                | 5592406    | 6.4762                |
| 24                            | 9786709                 | 6990506    | 11184809                               | 5592406    | 6.7143                |
| 25                            | 19573418                | 13981013   | 11184809                               | 22369622   | 7.0476                |
| 26                            | 39146837                | 27962026   | 44739241                               | 22369622   | 7.2857                |
| 27                            | 78293674                | 55924053   | 44739241                               | 89478486   | 7.6190                |
| 28                            | 156587349               | 111848106  | 178956969                              | 89478486   | 7.8572                |
| 29                            | 313174698               | 223696213  | 178956969                              | 357913942  | 8.1904                |
| 30                            | 626349397               | 447392426  | 715827881                              | 357913942  | 8.4287                |
| 31                            | 1252698794              | 894784853  | 715827881                              | 1431655766 | 8.7622                |
| 32                            | 2505397589              | 1789569706 | 2863311524                             | 1431655766 | 9.0005                |

Таблиця 3. Похибка 2D-лінійного інтерполятора на ЦІПП (n=17÷32)

## Література

- 1. Воронов А.А. Цифровые аналоги для систем автоматического управления / Воронов А.А. - М.-Л.: Издательство Академии Наук СССР, 1960.-196 с.
- 2. Данчеев В.П. Цифро-частотные вычислительные устройства / Данчеев В.П. - М.: Энергия, 1976.- 175 с.
- 3. Денисюк В.А. Исследование и разработка цифровых функциональных генераторов графических примитивов для устройств отображения информации: дис. … канд. техн. наук: 05.13.08 / Денисюк Валерий Александрович.- Винница.-1996.-202 с.
- 4. Денисюк В.О. Дослідження вимог до пристроїв відображення графічної інформації з погляду людино-машинного інтерфейсу / Денисюк В.О., Денисюк А.В., Терешко В.О. // Міжнародний науково-технічний журнал "Вимірювальна та обчислювальна техніка в технологічних процесах".- Хмельницький, 2008. - № 2 - С. 116-121.
- 5. Денисюк В.О. Аналіз похибки двовимірної лінійної інтерполяції за методом цифрового диференційного аналізатора/ Денисюк В.О., Осадчий Є.А., Якубець П.В., Чуприна Д.І., Маленицький М.Л., Мельник Ю.П. Міжнародний науково-технічний журнал "Вимірювальна та обчислювальна техніка в технологічних процесах".- Хмельницький, 2009. - № 1 - С. 99-107.
- 6.ДоронинаО.М. Графический метод определения максимальных погрешностей цифровых интеграторов последовательного переноса/ Доронина О.М., Карпинец И.В., Петух A.M. //Автометрия.- 1975.- № 2.- С. 91-101.
- 7. Никулин Е. А. Компьютерная геометрия и алгоритмы машинной графики/ Никулин Е. А.- СПб : БХВ-Петербург, 2005.- 560 с.- ISBN 5-94157-264-6.
- 8. Петух A.M. Исследование дискретно-фазовых импульсных потоков в информационно-измерительных системах.: дис... доктора техн. наук: 05.11.16 / Петух Анатолий Михайлович.- Винница, 1994.- 211 с.
- 9. Пєтух А.М. Інтерполяція в задачах контурного формоутворення: монографія/ Пєтух А.М., Обідник Д.Т., Романюк О.Н. - Вінниця: УНІВЕРСУМ-Вінниця, 2007.- 103 с.- ISBN 978-966-641-223-5.
- 10. Пєтух А. М. Швидкодійні цифрові функціональні генератори графічних примітивів : монографія / А. М. Пєтух, В. О. Денисюк, Д. Т. Обідник. – Вінниця : ВНТУ, 2010. – 148 с. ISBN 978-966-641-343-0.
- 11. Сігов Б.0. Підвищення точності роботи цифрового інтегратора, побудованного на основі дільника частоти / Сігов Б.0. // Автоматика.- Київ.- 1963.- № 1 - С. 39-54.
- 12. Херн Д. Компьютерная графика и стандарт OpenGL / Д. Херн , М. Бейкер; пер. с англ. — М.: Издательский дом "Вильямс", 2005. — 1168 с. - ISBN 5- 8459-0772-1.
- 13. Ян-Си-Зен. Определение максимальной погрешности двоичного умножителя / Ян-Си-Зен. // Автоматика и телемеханика.- I960.- № 7- C.1007-1014.
- 14. Meyer M.A., Gordon B.M. Pulse-Rate Multipler. Patent 2910237 USA, Filled Dec. 5, 1952, Patented Oct.27, 1959.